[Language and](#page-0-0) **Computers** 

Topic 4: [Writer's aids](#page-0-0)

## Language and Computers (Ling 384) Topic 4: Writer's aids (Spelling and Grammar Correction)

<span id="page-0-0"></span>Detmar Meurers<sup>∗</sup>

Dept. of Linguistics, OSU Autumn 2006

<sup>∗</sup> The course was created together with Markus Dickinson and Chris Brew.

## Who cares about spelling?

Aoccdrnig to a rscheearch at Cmabrigde Uinervtisy, it deosn't mttaer in waht oredr the ltteers in a wrod are, the olny iprmoetnt tihng is taht the frist and lsat ltteer be at the rghit pclae. The rset can be a toatl mses and you can sitll raed it wouthit porbelm. Tihs is bcuseae the huamn mnid deos not raed ervey lteter by istlef, but the wrod as a wlohe.

[Language and](#page-0-0) **Computers** 

## Who cares about spelling?

Aoccdrnig to a rscheearch at Cmabrigde Uinervtisy, it deosn't mttaer in waht oredr the ltteers in a wrod are, the olny iprmoetnt tihng is taht the frist and lsat ltteer be at the rghit pclae. The rset can be a toatl mses and you can sitll raed it wouthit porbelm. Tihs is bcuseae the huamn mnid deos not raed ervey lteter by istlef, but the wrod as a wlohe.

(See <http://www.mrc-cbu.cam.ac.uk/personal/matt.davis/Cmabrigde/> for the story behind this supposed research report.)

A dtcoor has aimttded the magltheuansr of a taegene cceanr ptinaet who deid aetfr a haptosil durg bednlur.

[Language and](#page-0-0) **Computers** 

# Why people care about spelling

- $\triangleright$  Misspellings can cause misunderstandings and real-life problems:
	- $\blacktriangleright$  For example:
		- $\triangleright$  Did you see her god yesterday? It's a big golden retriever.

4 ロ X 4 日 X 4 ヨ X 4 ヨ X ヨ X 9 Q Q

[Language and](#page-0-0) **Computers** 

# Why people care about spelling

- $\triangleright$  Misspellings can cause misunderstandings and real-life problems:
	- $\blacktriangleright$  For example:
		- $\triangleright$  Did you see her god yesterday? It's a big golden retriever.

4 ロ X 4 日 X 4 ヨ X 4 ヨ X ヨ X 9 Q Q

 $\blacktriangleright$  This will be a fee [free] concert.

[Language and](#page-0-0) **Computers** 

# Why people care about spelling

- $\triangleright$  Misspellings can cause misunderstandings and real-life problems:
	- $\blacktriangleright$  For example:
		- $\triangleright$  Did you see her god yesterday? It's a big golden retriever.
		- $\blacktriangleright$  This will be a fee [free] concert.
	- $\rightarrow$  1991 Bell Atlantic & Pacific Bell telephone network outages were partly caused by a typographical error: A 6 in a line of computer code was supposed to be a D. "That one error caused the equipment and software to fail under an avalanche of computer-generated messages." (Wall Street Journal, Nov. 25, 1991)

# Why people care about spelling (cont.)

- $\triangleright$  Standard spelling makes it easy to organize words and text:
	- $\triangleright$  e.g., Without standard spelling, how would you look up things in a lexicon or thesaurus?
	- $\triangleright$  e.g., Optical character recognition software can use knowledge about standard spelling to recognize scanned words even for hardly legible input.
- $\triangleright$  Standard spelling makes it possible to provide a single text, which is accessible to a wide range of readers (different backgrounds, speaking different dialects, etc.).
- $\triangleright$  Using standard spelling is associated with being well-educated, i.e., is used to make a good impression in social interaction.

[Language and](#page-0-0) **Computers** 

 $\triangleright$  interactive spelling checkers = spell checker detects errors as you type.

[Language and](#page-0-0) **Computers** 

- $\triangleright$  interactive spelling checkers = spell checker detects errors as you type.
	- It may or may not make suggestions for correction.

[Language and](#page-0-0) **Computers** 

- $\triangleright$  interactive spelling checkers = spell checker detects errors as you type.
	- It may or may not make suggestions for correction.
	- $\triangleright$  Requires a "real-time" response (i.e., must be fast)

[Language and](#page-0-0) **Computers** 

- $\triangleright$  interactive spelling checkers = spell checker detects errors as you type.
	- It may or may not make suggestions for correction.
	- $\triangleright$  Requires a "real-time" response (i.e., must be fast)
	- $\cdot$  It is up to the human to decide if the spell checker is right or wrong.

イロト イ団 トイヨト イヨト 一番

 $QQ$ 

[Language and](#page-0-0) **Computers** 

- $\triangleright$  **interactive spelling checkers** = spell checker detects errors as you type.
	- It may or may not make suggestions for correction.
	- $\triangleright$  Requires a "real-time" response (i.e., must be fast)
	- $\cdot$  It is up to the human to decide if the spell checker is right or wrong.
	- If there are a list of choices, we may not require 100% accuracy in the corrected word

[Language and](#page-0-0) **Computers** 

- $\triangleright$  **interactive spelling checkers** = spell checker detects errors as you type.
	- It may or may not make suggestions for correction.
	- $\triangleright$  Requires a "real-time" response (i.e., must be fast)
	- It is up to the human to decide if the spell checker is right or wrong.
	- If there are a list of choices, we may not require 100% accuracy in the corrected word

イロメス 御き スミメス ミメーミー

**automatic spelling correctors** = spell checker runs on a whole document, finds errors, and corrects them

[Language and](#page-0-0) **Computers** 

Topic 4: [Writer's aids](#page-0-0)

 $QQ$ 

- $\triangleright$  **interactive spelling checkers** = spell checker detects errors as you type.
	- It may or may not make suggestions for correction.
	- $\triangleright$  Requires a "real-time" response (i.e., must be fast)
	- It is up to the human to decide if the spell checker is right or wrong.
	- If there are a list of choices, we may not require 100% accuracy in the corrected word

イロメス 御き スミメス ミメーミー

- **Example 3 automatic spelling correctors** = spell checker runs on a whole document, finds errors, and corrects them
	- $\triangleright$  A much more difficult task.

 $QQ$ 

- $\triangleright$  **interactive spelling checkers** = spell checker detects errors as you type.
	- It may or may not make suggestions for correction.
	- $\triangleright$  Requires a "real-time" response (i.e., must be fast)
	- It is up to the human to decide if the spell checker is right or wrong.
	- If there are a list of choices, we may not require 100% accuracy in the corrected word
- **Example 3 automatic spelling correctors** = spell checker runs on a whole document, finds errors, and corrects them
	- $\triangleright$  A much more difficult task.
	- $\triangleright$  A human may or may not proofread the results later.

[Language and](#page-0-0) **Computers** 

## Detection vs. Correction

 $\blacktriangleright$  There are two distinct tasks:

- **PERITM FINDITHS FINDITY FINDITY OF A LITTLE FINDITY CONTEXT error detection** = simply find the misspelled words
- $\triangleright$  **error correction** = correct the misspelled words

## Detection vs. Correction

- $\blacktriangleright$  There are two distinct tasks:
	- <sup>I</sup> **error detection** = simply find the misspelled words
	- $\triangleright$  **error correction** = correct the misspelled words
- $\triangleright$  e.g., It might be easy to tell that ater is a misspelled word, but what is the correct word? water? later? after?

## Detection vs. Correction

- $\blacktriangleright$  There are two distinct tasks:
	- <sup>I</sup> **error detection** = simply find the misspelled words
	- **PERITM: error correction** = correct the misspelled words
- $\triangleright$  e.g., It might be easy to tell that ater is a misspelled word, but what is the correct word? water? later? after?
- $\Rightarrow$  Depends on what we want to do with our results as to what we want to do.

イロメ イ母メ イヨメ イヨメーヨー

Note, though, that detection is a prerequisite for correction.

Topic 4: [Writer's aids](#page-0-0)

 $QQ$ 

### What causes errors?

[Language and](#page-0-0) **Computers** 

Topic 4: [Writer's aids](#page-0-0)

- $\blacktriangleright$  Keyboard mistypings
- $\blacktriangleright$  Phonetic errors
- $\blacktriangleright$  Knowledge problems

4 ロ X 4 日 X 4 ヨ X 4 ヨ X ヨ X 9 Q Q

Space bar issues

- ► run-on errors = two separate words become one
	- $\blacktriangleright$  e.g., the fuzz becomes thefuzz

[Language and](#page-0-0) **Computers** 

#### Space bar issues

- $\triangleright$  **run-on** errors = two separate words become one
	- $\cdot$  e.g., the fuzz becomes the fuzz
- $\triangleright$  **split** errors = one word becomes two separate items
	- $\cdot$  e.g., equalization becomes equali zation

[Language and](#page-0-0) **Computers** 

Topic 4: [Writer's aids](#page-0-0)

#### Space bar issues

- **P** run-on errors = two separate words become one
	- $\cdot$  e.g., the fuzz becomes the fuzz
- $\triangleright$  split errors = one word becomes two separate items
	- $\cdot$  e.g., equalization becomes equali zation

Note that the resulting items might still be words!

 $\triangleright$  e.g., a tollway becomes atoll way

[Language and](#page-0-0) **Computers** 

Topic 4: [Writer's aids](#page-0-0)

#### Space bar issues

- **P** run-on errors = two separate words become one
	- $\cdot$  e.g., the fuzz becomes the fuzz
- $\triangleright$  split errors = one word becomes two separate items
	- $\cdot$  e.g., equalization becomes equali zation

Note that the resulting items might still be words!

 $\triangleright$  e.g., a tollway becomes atoll way

[Language and](#page-0-0) **Computers** 

Topic 4: [Writer's aids](#page-0-0)

Keyboard mistypings (cont.)

#### Keyboard proximity

 $\triangleright$  e.g., Jack becomes Hack since h and j are next to each other on a typical American keyboard

[Language and](#page-0-0) **Computers** 

Keyboard mistypings (cont.)

#### Keyboard proximity

 $\triangleright$  e.g., Jack becomes Hack since h and j are next to each other on a typical American keyboard

#### Physical similarity

- $\triangleright$  similarity of shape, e.g., mistaking two physically similar letters when typing up something handwritten
	- $\blacktriangleright$  e.g., tight for fight

## Phonetic errors

[Language and](#page-0-0) **Computers** 

Topic 4: [Writer's aids](#page-0-0)

**phonetic errors** = errors based on the sounds of a language (not necessarily on the letters)

 $\triangleright$  **homophones** = two words which sound the same

イロメ イ母メ イヨメ イヨメーヨー

 $\cdot$  e.g., red/read (past tense), cite/site/sight, they're/their/there

 $QQ$ 

## Phonetic errors

[Language and](#page-0-0) **Computers** 

Topic 4: [Writer's aids](#page-0-0)

**phonetic errors** = errors based on the sounds of a language (not necessarily on the letters)

- $\triangleright$  **homophones** = two words which sound the same
	- $\cdot$  e.g., red/read (past tense), cite/site/sight, they're/their/there
- ▶ **Spoonerisms** = switching two letters/sounds around

イロメ イ母メ イヨメ イヨメーヨー

 $\blacktriangleright$  e.g., It's a tavy grain with biscuit wheels.

 $QQ$ 

 $\blacktriangleright$  letter substitution: replacing a letter (or sequence of letters) with a similar-sounding one

 $\blacktriangleright$  e.g., John kracked his nuckles.

Topic 4: [Writer's aids](#page-0-0)

**K ロ K x d K x l B K X B X X B X X Q X C X B X D X C X B X D X C X B X D X C X B X D X C X B X D X D X D X D X D** 

 $\blacktriangleright$  letter substitution: replacing a letter (or sequence of letters) with a similar-sounding one

- $\blacktriangleright$  e.g., John kracked his nuckles. instead of John cracked his knuckles.
- $\blacktriangleright$  e.g., I study sikologee.

[Language and](#page-0-0) **Computers** 

- $\blacktriangleright$  letter substitution: replacing a letter (or sequence of letters) with a similar-sounding one
	- $\cdot$  e.g., John kracked his nuckles. instead of John cracked his knuckles.
	- $\blacktriangleright$  e.g., I study sikologee.
- $\triangleright$  word replacement: replacing one word with some similar-sounding word

イロメ イ母メ イヨメ イヨメーヨー

 $\blacktriangleright$  e.g., John battled me on the back.

[Language and](#page-0-0) **Computers** 

Topic 4: [Writer's aids](#page-0-0)

 $QQ$ 

- $\blacktriangleright$  letter substitution: replacing a letter (or sequence of letters) with a similar-sounding one
	- $\cdot$  e.g., John kracked his nuckles. instead of John cracked his knuckles.
	- $\blacktriangleright$  e.g., I study sikologee.
- $\triangleright$  word replacement: replacing one word with some similar-sounding word

イロメス 御き スミメス ミメーミー

 $\blacktriangleright$  e.g., John battled me on the back. instead of John patted me on the back. [Language and](#page-0-0) **Computers** 

Topic 4: [Writer's aids](#page-0-0)

 $2Q$ 

## More examples for phonetic errors

- (1) a. death in Venice
	- b. deaf in Venice
- (2) a. give them an ice bucket
	- b. give them a nice bucket
- (3) a. the stuffy nose
	- b. the stuff he knows
- (4) a. the biggest hurdle
	- b. the biggest turtle
- (5) a. some others
	- b. some mothers
- (6) a. a Coke and a danish
	- b. a coconut danish

[Language and](#page-0-0) **Computers** 

[Language and](#page-0-0) **Computers** 

Topic 4: [Writer's aids](#page-0-0)

- $\triangleright$  not knowing a word and guessing its spelling (can be phonetic)
	- $\text{e.g.,}$  sientist

**KOX KOX KEX KEX EL YORN** 

# Knowledge problems

- $\triangleright$  not knowing a word and guessing its spelling (can be phonetic)
	- $\text{-}$  e.g., sientist
- $\triangleright$  not knowing a rule and guessing it
	- $\triangleright$  e.g., Do we double a consonant for *ing* words?  $j$ og  $\rightarrow$  joging  $i$ oke  $\rightarrow$  jokking

# What makes spelling correction difficult?

[Language and](#page-0-0) **Computers** 

Topic 4: [Writer's aids](#page-0-0)

- ▶ **Tokenization**: What is a word?
- ► Inflection: How are some words related?
- **Productivity of language:** How many words are there?

# What makes spelling correction difficult?

[Language and](#page-0-0) **Computers** 

Topic 4: [Writer's aids](#page-0-0)

- ▶ **Tokenization**: What is a word?
- **Inflection:** How are some words related?
- **Productivity of language:** How many words are there?

K ロ ▶ K @ ▶ K ミ ▶ K ミ ▶ - ' 큰' - K) Q Q Q

How we handle these issues determines how we build a dictionary.
Intuitively a "word" is simply whatever is between two spaces, but this is not always so clear.

- $\triangleright$  contractions = two words combined into one
	- $\triangleright$  e.g., can't, he's, John's [car] (vs. his car)
- $\triangleright$  multi-token words = (arguably) a single word with a space in it
	- $\triangleright$  e.g., New York, in spite of, deja vu

[Language and](#page-0-0) **Computers** 

Topic 4: [Writer's aids](#page-0-0)

Intuitively a "word" is simply whatever is between two spaces, but this is not always so clear.

- $\triangleright$  contractions = two words combined into one
	- $\triangleright$  e.g., can't, he's, John's [car] (vs. his car)
- $\triangleright$  multi-token words = (arguably) a single word with a space in it
	- $\triangleright$  e.g., New York, in spite of, deja vu
- $\triangleright$  hyphens (note: can be ambiguous if a hyphen ends a line)
	- Some are always a single word:  $e$ -mail, co-operate

K ロ ▶ K @ ▶ K ミ ▶ K ミ ▶ - ' 큰' - K) Q Q Q

[Language and](#page-0-0) **Computers** 

Intuitively a "word" is simply whatever is between two spaces, but this is not always so clear.

- $\triangleright$  contractions = two words combined into one
	- $\triangleright$  e.g., can't, he's, John's [car] (vs. his car)
- $\triangleright$  multi-token words = (arguably) a single word with a space in it
	- $\triangleright$  e.g., New York, in spite of, deja vu
- $\triangleright$  hyphens (note: can be ambiguous if a hyphen ends a line)
	- Some are always a single word:  $e$ -mail, co-operate

K ロ ▶ K @ ▶ K ミ ▶ K ミ ▶ - ' 큰' - K) Q Q Q

 $\triangleright$  Others are two words combined into one: Columbus-based, sound-change

[Language and](#page-0-0) **Computers** 

Intuitively a "word" is simply whatever is between two spaces, but this is not always so clear.

- $\triangleright$  contractions = two words combined into one
	- $\triangleright$  e.g., can't, he's, John's [car] (vs. his car)
- $\triangleright$  multi-token words = (arguably) a single word with a space in it
	- $\triangleright$  e.g., New York, in spite of, deja vu
- $\triangleright$  hyphens (note: can be ambiguous if a hyphen ends a line)
	- Some are always a single word:  $e$ -mail, co-operate
	- $\triangleright$  Others are two words combined into one: Columbus-based, sound-change
- $\triangleright$  Abbreviations: may stand for multiple words
	- $\rightarrow$  e.g., etc. = et cetera, ATM = Automated Teller Machine

[Language and](#page-0-0) **Computers** 

[Language and](#page-0-0) **Computers** 

Topic 4: [Writer's aids](#page-0-0)

 $\triangleright$  A word in English may appear in various guises due to word **inflections** = word endings which are fairly systematic for a given part of speech

[Language and](#page-0-0) **Computers** 

Topic 4: [Writer's aids](#page-0-0)

- $\triangleright$  A word in English may appear in various guises due to word **inflections** = word endings which are fairly systematic for a given part of speech
	- plural noun ending: the boy  $+ s \rightarrow$  the boys
	- past tense verb ending: walk + ed  $\rightarrow$  walked

[Language and](#page-0-0) **Computers** 

Topic 4: [Writer's aids](#page-0-0)

- $\triangleright$  A word in English may appear in various guises due to word **inflections** = word endings which are fairly systematic for a given part of speech
	- plural noun ending: the boy  $+ s \rightarrow$  the boys
	- past tense verb ending: walk + ed  $\rightarrow$  walked
- $\blacktriangleright$  This can make spell-checking hard:
	- $\triangleright$  There are exceptions to the rules: mans, runned

イロメ イ母メ イヨメ イヨメーヨー

 $QQ$ 

[Language and](#page-0-0) **Computers** 

Topic 4: [Writer's aids](#page-0-0)

- $\triangleright$  A word in English may appear in various guises due to word **inflections** = word endings which are fairly systematic for a given part of speech
	- $\triangleright$  plural noun ending: the boy + s  $\rightarrow$  the boys
	- past tense verb ending: walk + ed  $\rightarrow$  walked
- $\blacktriangleright$  This can make spell-checking hard:
	- $\triangleright$  There are exceptions to the rules: mans, runned
	- $\blacktriangleright$  There are words which look like they have a given ending, but they don't: Hans, deed

イロメ イ母メ イヨメ イヨメーヨー

 $2Q$ 

# **Productivity**

[Language and](#page-0-0) **Computers** 

- $\triangleright$  part of speech change: nouns can be verbified
	- $\rightarrow$  emailed is a common new verb coined after the noun email

# **Productivity**

[Language and](#page-0-0) **Computers** 

Topic 4: [Writer's aids](#page-0-0)

- $\triangleright$  part of speech change: nouns can be verbified
	- $\rightarrow$  emailed is a common new verb coined after the noun email
- $\triangleright$  morphological productivity: prefixes and suffixes can be added
	- $\rightarrow$  e.g., I can speak of un-email-able for someone who you can't reach by email.

# **Productivity**

[Language and](#page-0-0) **Computers** 

Topic 4: [Writer's aids](#page-0-0)

- $\triangleright$  part of speech change: nouns can be verbified
	- $\rightarrow$  emailed is a common new verb coined after the noun email
- $\triangleright$  morphological productivity: prefixes and suffixes can be added
	- $\rightarrow$  e.g., I can speak of un-email-able for someone who you can't reach by email.
- $\triangleright$  words entering and exiting the lexicon, e.g.:
	- $\rightarrow$  thou, or spleet 'split' (Hamlet III.2.10) are on their way out

K ロ ▶ K @ ▶ K ミ ▶ K ミ ▶ - ' 큰' - K) Q Q Q

 $\cdot$  d'oh seems to be entering

# Techniques used for spell checking

[Language and](#page-0-0) **Computers** 

Topic 4: [Writer's aids](#page-0-0)

- $\triangleright$  Non-word error detection
- $\blacktriangleright$  Isolated-word error correction
- $\triangleright$  Context-dependent word error detection and correction  $\rightarrow$  grammar correction.

[Language and](#page-0-0) **Computers** 

Topic 4: [Writer's aids](#page-0-0)

**• non-word error detection** is essentially the same thing as **word recognition** = splitting up "words" into true words and non-words.

Topic 4: [Writer's aids](#page-0-0)

- **non-word error detection** is essentially the same thing as **word recognition** = splitting up "words" into true words and non-words.
- $\blacktriangleright$  How is non-word error detection done?
	- $\triangleright$  using a dictionary (construction and lookup)
	- $\triangleright$  n-gram analysis

#### **Dictionaries**

#### Intuition:

- $\blacktriangleright$  Have a complete list of words and check the input words against this list.
- If it's not in the dictionary, it's not a word.

[Language and](#page-0-0) **Computers** 

Topic 4: [Writer's aids](#page-0-0)

### **Dictionaries**

#### Intuition:

- $\blacktriangleright$  Have a complete list of words and check the input words against this list.
- If it's not in the dictionary, it's not a word.

#### Two aspects:

- $\triangleright$  **Dictionary construction** = build the dictionary (what do you put in it?)
- $\triangleright$  **Dictionary lookup** = lookup a potential word in the dictionary (how do you do this quickly?)

K ロ ▶ K @ ▶ K ミ ▶ K ミ ▶ - ' 큰' - K) Q Q Q

 $\triangleright$  Do we include inflected words? i.e., words with prefixes and suffixes already attached.

[Language and](#page-0-0) **Computers** 

- $\triangleright$  Do we include inflected words? i.e., words with prefixes and suffixes already attached.
	- $\triangleright$  Pro: lookup can be faster
	- $\triangleright$  Con: takes much more space, doesn't account for new formations (e.g., google  $\rightarrow$  googled)

[Language and](#page-0-0) **Computers** 

- $\triangleright$  Do we include inflected words? i.e., words with prefixes and suffixes already attached.
	- $\triangleright$  Pro: lookup can be faster
	- $\triangleright$  Con: takes much more space, doesn't account for new formations (e.g., google  $\rightarrow$  googled)
- $\triangleright$  Want the dictionary to have only the word relevant for the user  $\rightarrow$  **domain-specificity** 
	- $\rightarrow$  e.g., For most people *memoize* is a misspelled word, but in computer science this is a technical term and spelled correctly.

イロメ イ母メ イヨメ イヨメーヨー

[Language and](#page-0-0) **Computers** 

Topic 4: [Writer's aids](#page-0-0)

 $QQ$ 

- $\triangleright$  Do we include inflected words? i.e., words with prefixes and suffixes already attached.
	- $\triangleright$  Pro: lookup can be faster
	- $\triangleright$  Con: takes much more space, doesn't account for new formations (e.g., google  $\rightarrow$  googled)
- $\triangleright$  Want the dictionary to have only the word relevant for the user  $\rightarrow$  **domain-specificity** 
	- $\rightarrow$  e.g., For most people *memoize* is a misspelled word, but in computer science this is a technical term and spelled correctly.
- $\triangleright$  Foreign words, hyphenations, derived words, proper nouns, and new words will always be problems for dictionaries since we cannot predict these words until humans have made them words.

<span id="page-55-0"></span>[Language and](#page-0-0) **Computers** 

- $\triangleright$  Do we include inflected words? i.e., words with prefixes and suffixes already attached.
	- $\triangleright$  Pro: lookup can be faster
	- $\triangleright$  Con: takes much more space, doesn't account for new formations (e.g., google  $\rightarrow$  googled)
- $\triangleright$  Want the dictionary to have only the word relevant for the user  $\rightarrow$  **domain-specificity** 
	- $\rightarrow$  e.g., For most people *memoize* is a misspelled word, but in computer science this is a technical term and spelled correctly.
- $\triangleright$  Foreign words, hyphenations, derived words, proper nouns, and new words will always be problems for dictionaries since we cannot predict these words until humans have made them words.
- $\triangleright$  Dictionary should probably be dialectally consistent.
	- $\cdot$  e.g., include only color or co[lou](#page-55-0)r [but not both](#page-0-0) イロメ イ母メ イヨメ イヨメーヨー

Topic 4: [Writer's aids](#page-0-0)

 $QQ$ 

Several issues arise when trying to look up a word:

 $\blacktriangleright$  Have to make lookup fast by using efficient lookup techniques, such as a hash table.

[Language and](#page-0-0) **Computers** 

Topic 4: [Writer's aids](#page-0-0)

4 ロ X 4 日 X 4 ヨ X 4 ヨ X ヨ X 9 Q Q

Several issues arise when trying to look up a word:

- $\blacktriangleright$  Have to make lookup fast by using efficient lookup techniques, such as a hash table.
- $\blacktriangleright$  Have to strip off prefixes and suffixes if the word isn't an entry by itself.

4 ロ X 4 日 X 4 ヨ X 4 ヨ X ヨ X 9 Q Q

- $\rightarrow$  running  $\rightarrow$  run
- $\rightarrow$  nonreligiously  $\rightarrow$  religious

[Language and](#page-0-0) **Computers** 

#### N-gram analysis

 $\triangleright$  An **n-gram** here is a string of *n* letters.

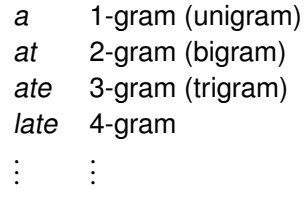

[Language and](#page-0-0) **Computers** 

Topic 4: [Writer's aids](#page-0-0)

 $23/1$ 

#### N-gram analysis

[Language and](#page-0-0) **Computers** 

Topic 4: [Writer's aids](#page-0-0)

 $\triangleright$  An **n-gram** here is a string of *n* letters.

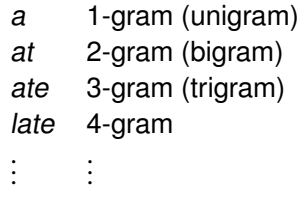

- $\triangleright$  We can use this n-gram information to define what the possible strings in a language are.
	- $\triangleright$  e.g., po is a possible English string, whereas kvt is not.

4 ロ X 4 日 X 4 ヨ X 4 ヨ X ヨ X 9 Q Q

- $\triangleright$  Store the number of times an n-gram appears (like in Language Identification). But, maybe we just want to know if an n-gram is possible.
- $\triangleright$  We could have a list of possible and impossible n-grams  $(1 = possible, 0 = impossible)$ :

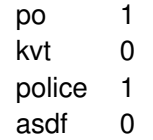

イロメ イ母メ イヨメ イヨメーヨー

 $\triangleright$  Any word which has a 0 for any substring is a misspelled word.

[Language and](#page-0-0) **Computers** 

Topic 4: [Writer's aids](#page-0-0)

 $QQ$ 

- $\triangleright$  Store the number of times an n-gram appears (like in Language Identification). But, maybe we just want to know if an n-gram is possible.
- $\triangleright$  We could have a list of possible and impossible n-grams  $(1 = possible, 0 = impossible)$ :

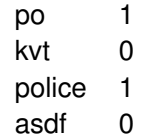

- $\triangleright$  Any word which has a 0 for any substring is a misspelled word.
- $\blacktriangleright$  Problems with such an approach:
	- Information is repeated (po is in police)
	- $\triangleright$  Requires a lot of computer storage space

[Language and](#page-0-0) **Computers** 

- $\triangleright$  Store the number of times an n-gram appears (like in Language Identification). But, maybe we just want to know if an n-gram is possible.
- $\triangleright$  We could have a list of possible and impossible n-grams  $(1 = possible, 0 = impossible)$ :

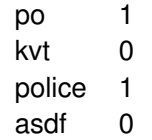

- $\triangleright$  Any word which has a 0 for any substring is a misspelled word.
- $\blacktriangleright$  Problems with such an approach:
	- Information is repeated (po is in police)
	- $\triangleright$  Requires a lot of computer storage space
	- Inefficient (slow) when looking up every string

[Language and](#page-0-0) **Computers** 

- $\triangleright$  Store the number of times an n-gram appears (like in Language Identification). But, maybe we just want to know if an n-gram is possible.
- $\triangleright$  We could have a list of possible and impossible n-grams  $(1 = possible, 0 = impossible)$ :

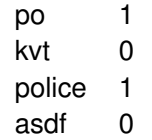

- $\triangleright$  Any word which has a 0 for any substring is a misspelled word.
- $\blacktriangleright$  Problems with such an approach:
	- Information is repeated (po is in police)
	- $\triangleright$  Requires a lot of computer storage space
	- Inefficient (slow) when looking up every string

[Language and](#page-0-0) **Computers** 

## Bigram array

- Instead, we can define a **bigram array** = information stored in a tabular fashion.
- An example, for the letters  $k, l, m$ , with examples in parentheses

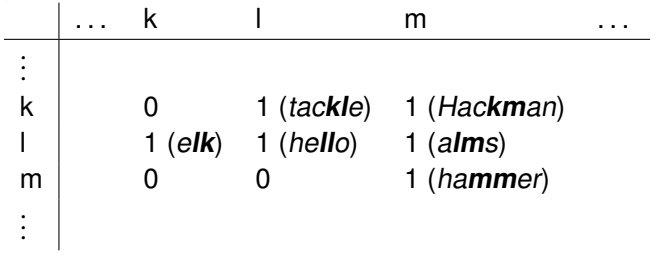

<span id="page-65-0"></span>[Language and](#page-0-0) **Computers** 

# Bigram array

- Instead, we can define a **bigram array** = information stored in a tabular fashion.
- An example, for the letters  $k, l, m$ , with examples in parentheses

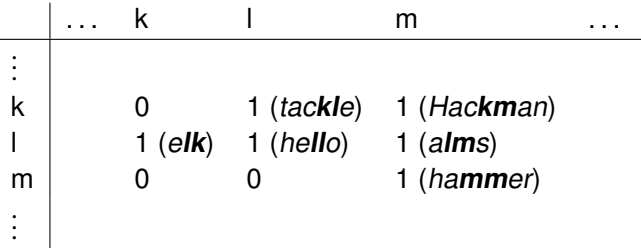

- . . <sup>I</sup> The first letter of the bigram is given by the vertical letters (i.e., down the side), the second by the horizontal ones (i.e., across the top).
- **Figure 1.5 This is a non-positional bigram array** = the array 1's and 0's apply for a string found anywhere within a word (beginning, 4th character, endi[ng](#page-65-0), [etc.\).](#page-0-0)  $QQ$

[Language and](#page-0-0) **Computers** 

#### Positional bigram array

 $\triangleright$  To store information specific to the beginning, the end, or some other position in a word, we can use a **positional bigram array** = the array only applies for a given position in a word.

[Language and](#page-0-0) **Computers** 

## Positional bigram array

- $\triangleright$  To store information specific to the beginning, the end, or some other position in a word, we can use a **positional bigram array** = the array only applies for a given position in a word.
- $\blacktriangleright$  Here's the same array as before, but now only applied to word endings:

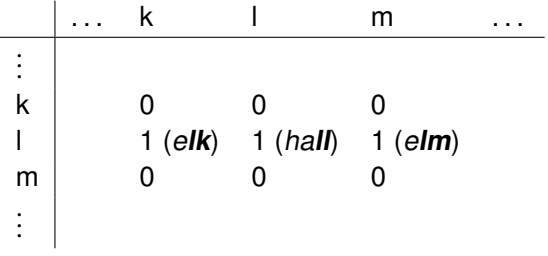

[Language and](#page-0-0) **Computers** 

Topic 4: [Writer's aids](#page-0-0)

#### Isolated-word error correction

[Language and](#page-0-0) **Computers** 

Topic 4: [Writer's aids](#page-0-0)

- $\blacktriangleright$  Having discussed how errors can be detected, we want to know how to correct these misspelled words:
	- ► The most common method is **isolated-word error correction** = correcting words without taking context into account.
	- $\triangleright$  Note: This technique can only handle errors that result in non-words.

イロメ イ母メ イヨメ イヨメーヨー

 $QQ$ 

### Isolated-word error correction

- $\blacktriangleright$  Having discussed how errors can be detected, we want to know how to correct these misspelled words:
	- **Fig. 1** The most common method is **isolated-word error correction** = correcting words without taking context into account.
	- $\triangleright$  Note: This technique can only handle errors that result in non-words.

イロメ イ母メ イヨメ イヨメーヨー

 $\triangleright$  Knowledge about what is a typical error helps in finding correct word.

 $QQ$ 

## Knowledge about typical errors

- $\triangleright$  word length effects: most misspellings are within two characters in length of original
	- $\rightarrow$  When searching for the correct spelling, we do not usually need to look at words with greater length differences.

[Language and](#page-0-0) **Computers** 

Topic 4: [Writer's aids](#page-0-0)

K ロ ▶ K @ ▶ K 할 ▶ K 할 ▶ ... 할 → 9 Q @
## Knowledge about typical errors

- $\triangleright$  word length effects: most misspellings are within two characters in length of original
	- $\rightarrow$  When searching for the correct spelling, we do not usually need to look at words with greater length differences.
- $\triangleright$  first-position error effects: the first letter of a word is rarely erroneous
	- $\rightarrow$  When searching for the correct spelling, the process is sped up by being able to look only at words with the same first letter.

イロメ イ母メ イヨメ イヨメーヨー

 $\Omega$ 

- $\triangleright$  Many different methods are used; we will briefly look at four methods:
	- $\blacktriangleright$  rule-based methods
	- $\blacktriangleright$  similarity key techniques
	- $\blacktriangleright$  minimum edit distance
	- $\triangleright$  probabilistic methods

[Language and](#page-0-0) **Computers** 

- $\triangleright$  Many different methods are used; we will briefly look at four methods:
	- $\blacktriangleright$  rule-based methods
	- $\blacktriangleright$  similarity key techniques
	- $\blacktriangleright$  minimum edit distance
	- $\triangleright$  probabilistic methods
- $\triangleright$  The methods play a role in one of the three basic steps:
	- 1. Detection of an error (discussed above)

[Language and](#page-0-0) **Computers** 

Topic 4: [Writer's aids](#page-0-0)

 $QQ$ 

イロメ イ母メ イヨメ イヨメーヨー

- $\triangleright$  Many different methods are used; we will briefly look at four methods:
	- $\blacktriangleright$  rule-based methods
	- $\blacktriangleright$  similarity key techniques
	- $\triangleright$  minimum edit distance
	- $\triangleright$  probabilistic methods
- $\triangleright$  The methods play a role in one of the three basic steps:

イロメ イ母メ イヨメ イヨメーヨー

- 1. Detection of an error (discussed above)
- 2. Generation of candidate corrections
	- $\blacktriangleright$  rule-based methods
	- $\blacktriangleright$  similarity key techniques

[Language and](#page-0-0) **Computers** 

Topic 4: [Writer's aids](#page-0-0)

 $QQ$ 

- $\triangleright$  Many different methods are used; we will briefly look at four methods:
	- $\blacktriangleright$  rule-based methods
	- $\blacktriangleright$  similarity key techniques
	- $\triangleright$  minimum edit distance
	- $\triangleright$  probabilistic methods
- $\triangleright$  The methods play a role in one of the three basic steps:
	- 1. Detection of an error (discussed above)
	- 2. Generation of candidate corrections
		- $\blacktriangleright$  rule-based methods
		- $\blacktriangleright$  similarity key techniques
	- 3. Ranking of candidate corrections
		- $\blacktriangleright$  probabilistic methods
		- $\triangleright$  minimum edit distance

[Language and](#page-0-0) **Computers** 

#### Rule-based methods

One can generate correct spellings by writing rules:

- $\triangleright$  Common misspelling rewritten as correct word:
	- $\rightarrow$  e.g., hte → the

[Language and](#page-0-0) **Computers** 

### Rule-based methods

One can generate correct spellings by writing rules:

- $\triangleright$  Common misspelling rewritten as correct word:
	- $\rightarrow$  e.g., hte → the
- $\blacktriangleright$  Rules
	- $\blacktriangleright$  based on inflections:
		- $▶$  e.g., VCing  $\rightarrow$  VCCing, where
		- $V =$  letter representing vowel, basically the regular expression [aeiou]
		- $C =$  letter representing consonant, basically [bcdfghjklmnpqrstvwxyz]

[Language and](#page-0-0) **Computers** 

Topic 4: [Writer's aids](#page-0-0)

K ロ ▶ K @ ▶ K ミ ▶ K ミ ▶ - ' 큰' - K 9 Q @

 $30/1$ 

### Rule-based methods

One can generate correct spellings by writing rules:

- $\triangleright$  Common misspelling rewritten as correct word:
	- $\rightarrow$  e.g., hte → the
- $\blacktriangleright$  Rules
	- $\triangleright$  based on inflections:
		- $▶$  e.g., VCing  $\rightarrow$  VCCing, where
		- $V =$  letter representing vowel, basically the regular expression [aeiou]
		- $C =$  letter representing consonant, basically [bcdfghjklmnpqrstvwxyz]
	- $\triangleright$  based on other common spelling errors (such as keyboard effects or common transpositions):

K ロ ▶ K @ ▶ K ミ ▶ K ミ ▶ - ' 큰' - K 9 Q @

- $\blacktriangleright$  e.g.,  $CsC \rightarrow CaC$
- $\rightarrow$  e.g., Cie  $\rightarrow$  Cei

[Language and](#page-0-0) **Computers** 

- $\triangleright$  Problem: How can we find a list of possible corrections?
- $\triangleright$  Solution: Store words in different boxes in a way that puts the similar words together.
- $\blacktriangleright$  Example:
	- 1. Start by storing words by their first letter (first letter effect),
		- $\blacktriangleright$  e.g., punc starts with the code P.

[Language and](#page-0-0) **Computers** 

Topic 4: [Writer's aids](#page-0-0)

K ロ ▶ K @ ▶ K ミ ▶ K ミ ▶ - ' 큰' - K 9 Q @

- $\triangleright$  Problem: How can we find a list of possible corrections?
- $\triangleright$  Solution: Store words in different boxes in a way that puts the similar words together.
- $\blacktriangleright$  Example:
	- 1. Start by storing words by their first letter (first letter effect),
		- $\blacktriangleright$  e.g., punc starts with the code P.
	- 2. Then assign numbers to each letter
		- e.g., 0 for vowels, 1 for b, p, f, v (all bilabials), and so forth, e.g., punc  $\rightarrow$  P052

K ロ ▶ K @ ▶ K ミ ▶ K ミ ▶ - ' 큰' - K 9 Q @

[Language and](#page-0-0) **Computers** 

- $\triangleright$  Problem: How can we find a list of possible corrections?
- $\triangleright$  Solution: Store words in different boxes in a way that puts the similar words together.
- $\blacktriangleright$  Example:
	- 1. Start by storing words by their first letter (first letter effect),
		- $\blacktriangleright$  e.g., punc starts with the code P.
	- 2. Then assign numbers to each letter
		- e.g., 0 for vowels, 1 for b, p, f, v (all bilabials), and so forth, e.g., punc  $\rightarrow$  P052

K ロ ▶ K @ ▶ K ミ ▶ K ミ ▶ - ' 큰' - K 9 Q @

- 3. Then throw out all zeros and repeated letters,
	- $\triangleright$  e.g., P052 → P52.

- $\triangleright$  Problem: How can we find a list of possible corrections?
- $\triangleright$  Solution: Store words in different boxes in a way that puts the similar words together.
- $\blacktriangleright$  Example:
	- 1. Start by storing words by their first letter (first letter effect),
		- $\blacktriangleright$  e.g., punc starts with the code P.
	- 2. Then assign numbers to each letter
		- e.g., 0 for vowels, 1 for b, p, f, v (all bilabials), and so forth, e.g.,  $punc \rightarrow P052$
	- 3. Then throw out all zeros and repeated letters,
		- $\triangleright$  e.g., P052 → P52.
	- 4. Look for real words within the same box,
		- $\cdot$  e.g., punk is also in the P52 box.

## Probabilistic methods

Two main probabilities are taken into account:

- **transition probabilities** = probability (chance) of going from one letter to the next.
	- $\triangleright$  e.g., What is the chance that a will follow p in English? That  $u$  will follow  $q$ ?

K ロ ▶ K @ ▶ K ミ ▶ K ミ ▶ - ' 큰' - K 9 Q @

[Language and](#page-0-0) **Computers** 

## Probabilistic methods

Two main probabilities are taken into account:

- **transition probabilities** = probability (chance) of going from one letter to the next.
	- $\triangleright$  e.g., What is the chance that a will follow p in English? That  $u$  will follow  $q$ ?
- **confusion probabilities** = probability of one letter being mistaken (substituted) for another (can be derived from a confusion matrix)
	- $\cdot$  e.g., What is the chance that q is confused with p?

K ロ ▶ K @ ▶ K ミ ▶ K ミ ▶ - ' 큰' - K 9 Q @

## Probabilistic methods

Two main probabilities are taken into account:

- **transition probabilities** = probability (chance) of going from one letter to the next.
	- $\triangleright$  e.g., What is the chance that a will follow p in English? That  $u$  will follow  $q$ ?
- **confusion probabilities** = probability of one letter being mistaken (substituted) for another (can be derived from a confusion matrix)
	- e.g., What is the chance that q is confused with  $p$ ?

K ロ ▶ K @ ▶ K ミ ▶ K ミ ▶ - ' 큰' - K 9 Q @

Useful to combine probabilistic techniques with dictionary methods

[Language and](#page-0-0) **Computers** 

## Confusion probabilities

- $\triangleright$  For the various reasons discussed above (keyboard layout, phonetic similarity, etc.) people type other letters than the ones they intended.
- $\blacktriangleright$  It is impossible to fully investigate all possible error causes and how they interact, but we can learn from watching how often people make errors and where.
- $\triangleright$  One way of doing so is to build a **confusion matrix** = a table indicating how often one letter is mistyped for another

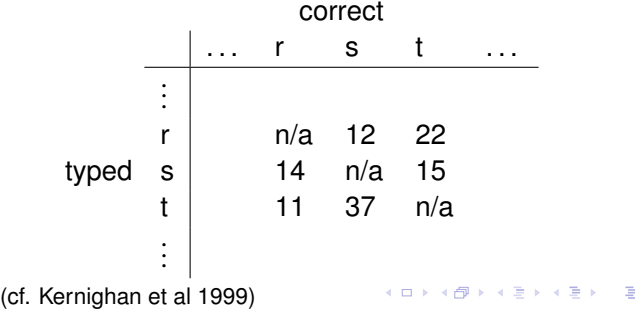

[Language and](#page-0-0) **Computers** 

Topic 4: [Writer's aids](#page-0-0)

 $QQQ$ 

[Language and](#page-0-0) **Computers** 

Topic 4: [Writer's aids](#page-0-0)

#### Types of operations

**insertion** = a letter is added to a word

#### Types of operations

- **insertion** = a letter is added to a word
- $\triangleright$  **deletion** = a letter is deleted from a word

[Language and](#page-0-0) **Computers** 

#### Types of operations

- **insertion** = a letter is added to a word
- $\triangleright$  **deletion** = a letter is deleted from a word
- $\triangleright$  **substitution** = a letter is put in place of another one

[Language and](#page-0-0) **Computers** 

#### Types of operations

- **insertion** = a letter is added to a word
- $\triangleright$  **deletion** = a letter is deleted from a word
- $\triangleright$  **substitution** = a letter is put in place of another one

イロメ イ母メ イヨメ イヨメーヨー

 $\triangleright$  **transposition** = two adjacent letters are switched

[Language and](#page-0-0) **Computers** 

Topic 4: [Writer's aids](#page-0-0)

 $QQ$ 

#### Types of operations

- **insertion** = a letter is added to a word
- $\triangleright$  **deletion** = a letter is deleted from a word
- $\triangleright$  **substitution** = a letter is put in place of another one
- $\triangleright$  **transposition** = two adjacent letters are switched

Note that the first two alter the length of the word, whereas the second two maintain the same length.

[Language and](#page-0-0) **Computers** 

Topic 4: [Writer's aids](#page-0-0)

 $34/1$ 

#### Types of operations

- **insertion** = a letter is added to a word
- $\triangleright$  **deletion** = a letter is deleted from a word
- $\triangleright$  **substitution** = a letter is put in place of another one
- $\triangleright$  **transposition** = two adjacent letters are switched

Note that the first two alter the length of the word, whereas the second two maintain the same length.

#### General properties

- $\triangleright$  single-error misspellings  $=$  only one instance of an error
- $\triangleright$  **multi-error misspellings** = multiple instances of errors (harder to identify)

[Language and](#page-0-0) **Computers** 

[Language and](#page-0-0) **Computers** 

Topic 4: [Writer's aids](#page-0-0)

In order to rank possible spelling corrections, it can be useful to calculate the **minimum edit distance** = minimum number of operations it would take to convert one word into another.

K ロ ▶ K @ ▶ K 할 ▶ K 할 ▶ | 할 | +9 Q Q ·

- In order to rank possible spelling corrections, it can be useful to calculate the **minimum edit distance** = minimum number of operations it would take to convert one word into another.
- $\triangleright$  For example, we can take the following five steps to convert junk to haiku:
	- 1.  $junk \rightarrow juk$  (deletion)

[Language and](#page-0-0) **Computers** 

Topic 4: [Writer's aids](#page-0-0)

**K ロ X K @ X K 할 X X 할 X 및 및 X Y Q Q @** 

- In order to rank possible spelling corrections, it can be useful to calculate the **minimum edit distance** = minimum number of operations it would take to convert one word into another.
- $\triangleright$  For example, we can take the following five steps to convert junk to haiku:
	- 1.  $junk \rightarrow juk$  (deletion)
	- 2.  $juk \rightarrow huk$  (substitution)

[Language and](#page-0-0) **Computers** 

Topic 4: [Writer's aids](#page-0-0)

KO K K @ K K B K K B K D K Y K A K Y

- In order to rank possible spelling corrections, it can be useful to calculate the **minimum edit distance** = minimum number of operations it would take to convert one word into another.
- $\triangleright$  For example, we can take the following five steps to convert junk to haiku:
	- 1.  $junk \rightarrow juk$  (deletion)
	- 2.  $juk \rightarrow huk$  (substitution)
	- 3.  $huk \rightarrow hku$  (transposition)

[Language and](#page-0-0) **Computers** 

- In order to rank possible spelling corrections, it can be useful to calculate the **minimum edit distance** = minimum number of operations it would take to convert one word into another.
- $\triangleright$  For example, we can take the following five steps to convert junk to haiku:
	- 1.  $junk \rightarrow juk$  (deletion) 2.  $juk \rightarrow huk$  (substitution)
	- 3.  $huk \rightarrow hku$  (transposition)
	- 4. hku  $\rightarrow$  hiku (insertion)

[Language and](#page-0-0) **Computers** 

Topic 4: [Writer's aids](#page-0-0)

K ロ ▶ K @ ▶ K ミ ▶ K ミ ▶ - ' 큰' - K) Q Q Q

- In order to rank possible spelling corrections, it can be useful to calculate the **minimum edit distance** = minimum number of operations it would take to convert one word into another.
- $\triangleright$  For example, we can take the following five steps to convert junk to haiku:
	- 1.  $junk \rightarrow juk$  (deletion) 2.  $juk \rightarrow huk$  (substitution) 3.  $huk \rightarrow hku$  (transposition) 4. hku  $\rightarrow$  hiku (insertion)
	- 5. hiku  $\rightarrow$  haiku (insertion)
- $\triangleright$  But is this the minimal number of steps needed?

 $35/1$ 

[Language and](#page-0-0) **Computers** 

Figuring out the worst case

- $\triangleright$  To be able to compute the edit distance of two words at all, we need to ensure there is a finite number of steps.
- $\blacktriangleright$  This can be accomplished by
	- $\rightarrow$  requiring that letters cannot be changed back and forth a potentially infinite number of times, i.e., we
	- $\blacktriangleright$  limit the number of changes to the size of the material we are presented with, the two words.
- $\blacktriangleright$  Idea: Never deal with a character in either word more than once.
- $\triangleright$  Result:
	- In the worst case, we delete each character in the first word and then insert each character of the second word.
	- $\triangleright$  The worst case edit distance for two words is  $length(word1) + length(word2)$

[Language and](#page-0-0) **Computers** 

Using a graph to map out the options

- $\triangleright$  To calculate minimum edit distance, we set up a **directed, acyclic graph**, a set of nodes (circles) and arcs (arrows).
- $\blacktriangleright$  Horizontal arcs correspond to deletions, vertical arcs correspond to insertions, and diagonal arcs correspond to substitutions (and a letter can be "substituted" for itself).

Omit x

Insert y Substitute x for y

イロメ イ母メ イヨメ イヨメーヨー

[Language and](#page-0-0) **Computers** 

Topic 4: [Writer's aids](#page-0-0)

 $QQ$ 

An example graph

- $\triangleright$  Say, the user types in plog.
- $\triangleright$  We want to calculate how far away peg is (one of the possible corrections). In other words, we want to calculate the minimum edit distance (or minimum edit cost) from plog to peg.
- $\triangleright$  As the first step, we draw the following directed graph:

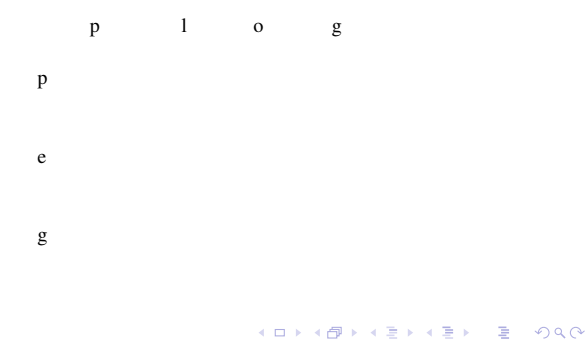

[Language and](#page-0-0) **Computers** 

Adding numbers to the example graph

- $\triangleright$  The graph is **acyclic** = for any given node, it is impossible to return to that node by following the arcs.
- $\triangleright$  We can add identifiers to the states, which allows us to define a **topological order**:

<span id="page-103-0"></span>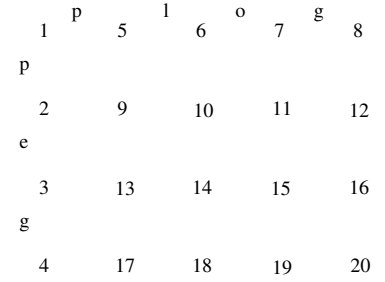

[Language and](#page-0-0) **Computers** 

Adding costs to the arcs of the example graph

- $\triangleright$  We need to add the costs involved to the arcs.
- In the simplest case, the cost of deletion, insertion, and substitution is 1 each (and substitution with the same character is free).

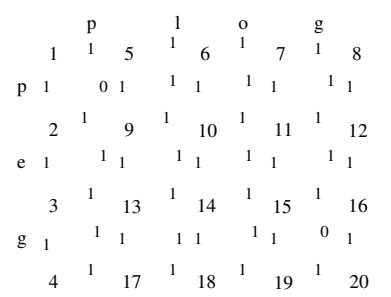

Instead of assuming the same cost for all operations, in reality one will use different costs, e.g., for the first character or based on the conf[us](#page-103-0)i[on probability.](#page-0-0)<br>Character or based on the confusion probability. [Language and](#page-0-0) **Computers** 

How to compute the path with the least cost

We want to find the path from the start (1) to the end (20) with the least cost.

- $\triangleright$  The simple but dumb way of doing it:
	- $\triangleright$  Follow every path from start (1) to finish (20) and see how many changes we have to make.
	- $\triangleright$  But this is very inefficient! There are many different paths to check.

K ロ ▶ K @ ▶ K ミ ▶ K ミ ▶ - ' 큰' - K) Q Q Q

[Language and](#page-0-0) **Computers** 

The smart way to compute the least cost

- I The smart way to compute the least cost uses **dynamic programming** = a program designed to make use of results computed earlier
	- $\triangleright$  We follow the topological ordering.
	- $\triangleright$  As we go in order, we calculate the least cost for that node:
		- $\triangleright$  We add the cost of an arc to the cost of reaching the node this arc originates from.
		- $\triangleright$  We take the minimum of the costs calculated for all arcs pointing to a node and store it for that node.
	- $\triangleright$  The key point is that we are storing partial results along the way, instead of recalculating everything, every time we compute a new path.

[Language and](#page-0-0) **Computers** 

[Language and](#page-0-0) **Computers** 

Topic 4: [Writer's aids](#page-0-0)

# **Context-dependent word correction** = correcting words

based on the surrounding context.

4 ロ X 4 日 X 4 ヨ X 4 ヨ X ヨ X 9 Q Q
Topic 4: [Writer's aids](#page-0-0)

**Context-dependent word correction** = correcting words based on the surrounding context.

 $\triangleright$  This will handle errors which are real words, just not the right one or not in the right form.

K ロ ▶ K @ ▶ K 할 ▶ K 할 ▶ ... 할 → 9 Q @

Topic 4: [Writer's aids](#page-0-0)

**Context-dependent word correction** = correcting words based on the surrounding context.

- $\triangleright$  This will handle errors which are real words, just not the right one or not in the right form.
- $\triangleright$  Essentially a fancier name for a **grammar checker** = a mechanism which tells a user if their grammar is wrong.

イロメ イ母メ イヨメ イヨメーヨー

 $\Omega$ 

Grammar correction—what does it correct?

 $\triangleright$  Syntactic errors = errors in how words are put together in a sentence: the order or form of words is incorrect, i.e., ungrammatical.

[Language and](#page-0-0) **Computers** 

Grammar correction—what does it correct?

- $\triangleright$  Syntactic errors = errors in how words are put together in a sentence: the order or form of words is incorrect, i.e., ungrammatical.
- ► Local syntactic errors: 1-2 words away
	- **E.g., The study was conducted mainly be John Black.**
	- $\triangleright$  A verb is where a preposition should be.

[Language and](#page-0-0) **Computers** 

Topic 4: [Writer's aids](#page-0-0)

44 / 1

Grammar correction—what does it correct?

- $\triangleright$  Syntactic errors = errors in how words are put together in a sentence: the order or form of words is incorrect, i.e., ungrammatical.
- ► Local syntactic errors: 1-2 words away
	- **E.g., The study was conducted mainly be John Black.**
	- $\triangleright$  A verb is where a preposition should be.
- **Long-distance** syntactic errors: (roughly) 3 or more words away
	- **E.g., The kids who are most upset by the little totem is** going home early.
	- Agreement error between subject kids and verb is

### More on grammar correction

- $\triangleright$  Semantic errors = errors where the sentence structure sounds okay, but it doesn't really mean anything.
	- **E** e.g., They are leaving in about fifteen **minuets** to go to her house.
	- $\Rightarrow$  minuets and minutes are both plural nouns, but only one makes sense here

K ロ ▶ K @ ▶ K ミ ▶ K ミ ▶ - ' 큰' - K) Q Q Q

### More on grammar correction

- $\triangleright$  Semantic errors = errors where the sentence structure sounds okay, but it doesn't really mean anything.
	- **E** e.g., They are leaving in about fifteen **minuets** to go to her house.

 $\Rightarrow$  minuets and minutes are both plural nouns, but only one makes sense here

K ロ X x @ X x 할 X x 할 X · 할 X · ⊙ Q Q <del>O</del>

There are many different ways in which grammar correctors work, two of which we'll focus on:

- $\triangleright$  Bigram model (bigrams of words)
- $\blacktriangleright$  Rule-based model

[Language and](#page-0-0) **Computers** 

We can look at **bigrams** of words, i.e., two words appearing next to each other.

[Language and](#page-0-0) **Computers** 

We can look at **bigrams** of words, i.e., two words appearing next to each other.

**Question:** Given the previous word, what is the probability of the current word?

[Language and](#page-0-0) **Computers** 

We can look at **bigrams** of words, i.e., two words appearing next to each other.

- **Question:** Given the previous word, what is the probability of the current word?
	- $\cdot$  e.g., given these, we have a 5% chance of seeing reports and a 0.001% chance of seeing report (these report cards).

イロメ イ母メ イヨメ イヨメーヨー

 $QQ$ 

[Language and](#page-0-0) **Computers** 

We can look at **bigrams** of words, i.e., two words appearing next to each other.

- **Question:** Given the previous word, what is the probability of the current word?
	- $\cdot$  e.g., given these, we have a 5% chance of seeing reports and a 0.001% chance of seeing report (these report cards).
	- $\triangleright$  Thus, we will change report to reports
- $\triangleright$  But there's a major problem: we may hardly ever see these reports, so we won't know the probability of that bigram.

[Language and](#page-0-0) **Computers** 

We can look at **bigrams** of words, i.e., two words appearing next to each other.

- **Question:** Given the previous word, what is the probability of the current word?
	- $\cdot$  e.g., given these, we have a 5% chance of seeing reports and a 0.001% chance of seeing report (these report cards).
	- $\triangleright$  Thus, we will change report to reports
- $\triangleright$  But there's a major problem: we may hardly ever see these reports, so we won't know the probability of that bigram.
- **Partial) Solution:** use bigrams of **parts of speech**.
	- $\rightarrow$  e.g., What is the probability of a noun given that the previous word was an adjective?

[Language and](#page-0-0) **Computers** 

## Rule-based grammar correctors

We can write regular expressions to target specific error patterns. For example:

- $\triangleright$  To a certain extend, we have achieved our goal.
	- $\triangleright$  Match the pattern some or certain followed by extend, which can be done using the regular expression some|certain extend

イロメ イ母メ イヨメ イヨメーヨー

 $\triangleright$  Change the occurrence of extend in the pattern to extent.

[Language and](#page-0-0) **Computers** 

Topic 4: [Writer's aids](#page-0-0)

## Rule-based grammar correctors

We can write regular expressions to target specific error patterns. For example:

- $\triangleright$  To a certain extend, we have achieved our goal.
	- $\triangleright$  Match the pattern some or certain followed by extend, which can be done using the regular expression some|certain extend

イロメ イ母メ イヨメ イヨメーヨー

- $\triangleright$  Change the occurrence of extend in the pattern to extent.
- $\triangleright$  Naber (2003) uses 56 such rules to build a grammar corrector which works nearly as well as that in commercial products.

 $\blacktriangleright$  But what about correcting the following:

 $\triangleright$  A baseball teams were successful.

[Language and](#page-0-0) **Computers** 

 $\triangleright$  But what about correcting the following:

- $\triangleright$  A baseball teams were successful.
- $\triangleright$  We should change A to Some, but a simple regular expression doesn't work because we don't know where the word teams might show up.

イロメス 倒 メスきメス きょうき

Topic 4: [Writer's aids](#page-0-0)

- $\triangleright$  But what about correcting the following:
	- $\triangleright$  A baseball teams were successful.
- $\triangleright$  We should change A to Some, but a simple regular expression doesn't work because we don't know where the word teams might show up.
	- **A** wildly overpaid, horrendous baseball **teams** were successful. (Five words later; change needed.)

メロメメ 御きメモ メモ きっと 重い

Topic 4: [Writer's aids](#page-0-0)

- $\triangleright$  But what about correcting the following:
	- $\triangleright$  A baseball teams were successful.
- $\triangleright$  We should change A to Some, but a simple regular expression doesn't work because we don't know where the word teams might show up.
	- **A** wildly overpaid, horrendous baseball **teams** were successful. (Five words later; change needed.)
	- **A** player on both my **teams** was successful. (Five words later; no change needed.)

メロメメ 御きメモ メモ きっと 重い

Topic 4: [Writer's aids](#page-0-0)

- $\triangleright$  But what about correcting the following:
	- $\triangleright$  A baseball teams were successful.
- $\triangleright$  We should change A to Some, but a simple regular expression doesn't work because we don't know where the word teams might show up.
	- **A** wildly overpaid, horrendous baseball **teams** were successful. (Five words later; change needed.)
	- **A** player on both my **teams** was successful. (Five words later; no change needed.)

イロメ イ母メ イヨメ イヨメーヨー

 $\triangleright$  We need to look at how the sentence is constructed in order to build a better rule.

[Language and](#page-0-0) **Computers** 

Topic 4: [Writer's aids](#page-0-0)

## **Syntax**

[Language and](#page-0-0) **Computers** 

Topic 4: [Writer's aids](#page-0-0)

**Syntax** = the study of the way that sentences are constructed from smaller units.

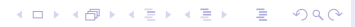

## **Syntax**

[Language and](#page-0-0) **Computers** 

Topic 4: [Writer's aids](#page-0-0)

- **Syntax** = the study of the way that sentences are constructed from smaller units.
- $\blacktriangleright$  There cannot be a "dictionary" for sentences since there is an infinite number of possible sentences:

# Syntax

**Syntax** = the study of the way that sentences are constructed from smaller units.

 $\blacktriangleright$  There cannot be a "dictionary" for sentences since there is an infinite number of possible sentences:

(7) The house is large.

- (8) John believes that the house is large.
- (9) Mary says that John believes that the house is large.

イロト イ団 トイヨト イヨト 一番

[Language and](#page-0-0) **Computers** 

Topic 4: [Writer's aids](#page-0-0)

# yntax

**Syntax** = the study of the way that sentences are constructed from smaller units.

 $\blacktriangleright$  There cannot be a "dictionary" for sentences since there is an infinite number of possible sentences:

(7) The house is large.

- (8) John believes that the house is large.
- (9) Mary says that John believes that the house is large.

There are two basic principles of sentence organization:

- $\blacktriangleright$  Linear order
- $\blacktriangleright$  Hierarchical structure (Constituency)

 $\blacktriangleright$  **Linear order** = the order of words in a sentence.

[Language and](#page-0-0) **Computers** 

- $\blacktriangleright$  **Linear order** = the order of words in a sentence.
- $\triangleright$  A sentence can have different meanings, based on its linear order:
	- (10) John loves Mary.
	- (11) Mary loves John.

[Language and](#page-0-0) **Computers** 

- $\blacktriangleright$  **Linear order** = the order of words in a sentence.
- $\triangleright$  A sentence can have different meanings, based on its linear order:
	- (10) John loves Mary.
	- (11) Mary loves John.
- $\blacktriangleright$  Languages vary as to what extent this is true, but linear order in general is used as a guiding principle for organizing words into meaningful sentences.
- $\triangleright$  Simple linear order as such is not sufficient to determine sentence organization though. For example, we can't simply say "The verb is the second word in the sentence."

[Language and](#page-0-0) **Computers** 

- $\blacktriangleright$  **Linear order** = the order of words in a sentence.
- $\triangleright$  A sentence can have different meanings, based on its linear order:
	- (10) John loves Mary.
	- (11) Mary loves John.
- $\blacktriangleright$  Languages vary as to what extent this is true, but linear order in general is used as a guiding principle for organizing words into meaningful sentences.
- $\triangleright$  Simple linear order as such is not sufficient to determine sentence organization though. For example, we can't simply say "The verb is the second word in the sentence."
	- (12) I **eat** at really fancy restaurants.
	- (13) Many executives **eat** at really fancy restaurants.

K ロ ▶ K @ ▶ K ミ ▶ K ミ ▶ - ' 큰' - K) Q Q Q

[Language and](#page-0-0) **Computers** 

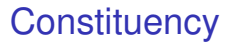

[Language and](#page-0-0) **Computers** 

Topic 4: [Writer's aids](#page-0-0)

 $\triangleright$  What are the "meaningful units" of a sentence like Many executives eat at really fancy restaurants?

K ロ ▶ K @ ▶ K 할 ▶ K 할 ▶ ... 할 → 9 Q @

[Language and](#page-0-0) **Computers** 

Topic 4: [Writer's aids](#page-0-0)

 $\triangleright$  What are the "meaningful units" of a sentence like Many executives eat at really fancy restaurants?

メロメメ 御きメモ メモ きっと 重い

- $\blacktriangleright$  Many executives
- $\blacktriangleright$  really fancy
- $\blacktriangleright$  really fancy restaurants
- $\blacktriangleright$  at really fancy restaurants
- $\triangleright$  eat at really fancy restaurants

 $2Q$ 

 $\triangleright$  What are the "meaningful units" of a sentence like Many executives eat at really fancy restaurants?

メロメメ 御きメモ メモ きっと 重い

- $\blacktriangleright$  Many executives
- $\blacktriangleright$  really fancy
- $\blacktriangleright$  really fancy restaurants
- $\triangleright$  at really fancy restaurants
- $\triangleright$  eat at really fancy restaurants
- $\triangleright$  We refer to these meaningful groupings as **constituents** of a sentence.

[Language and](#page-0-0) **Computers** 

Topic 4: [Writer's aids](#page-0-0)

## Hierarchical structure

 $\triangleright$  Constituents can appear within other constituents, which can be represented in a bracket form or in a **syntactic tree**.

[Language and](#page-0-0) **Computers** 

## Hierarchical structure

- $\triangleright$  Constituents can appear within other constituents, which can be represented in a bracket form or in a **syntactic tree**.
- $\triangleright$  Constituents shown through brackets:

[[Many executives] [eat [at [[really fancy] restaurants]]]]

<span id="page-139-0"></span>[Language and](#page-0-0) **Computers** 

## Hierarchical structure

- $\triangleright$  Constituents can appear within other constituents, which can be represented in a bracket form or in a **syntactic tree**.
- $\triangleright$  Constituents shown through brackets:
	- [[Many executives] [eat [at [[really fancy] restaurants]]]]
- $\triangleright$  Constituents displayed as a tree:

[Language and](#page-0-0) **Computers** 

## **Categories**

[Language and](#page-0-0) **Computers** 

Topic 4: [Writer's aids](#page-0-0)

- $\triangleright$  We would also like some way to say that
	- $\blacktriangleright$  Many executives, and
	- $\blacktriangleright$  really fancy restaurants
	- are the same type of grouping, or constituent, whereas

K ロ ▶ K @ ▶ K ミ ▶ K ミ ▶ - ' 큰' - K) Q Q Q

 $\blacktriangleright$  at really fancy restaurants

seems to be something else.

## **Categories**

[Language and](#page-0-0) **Computers** 

Topic 4: [Writer's aids](#page-0-0)

- $\triangleright$  We would also like some way to say that
	- $\blacktriangleright$  Many executives, and
	- $\blacktriangleright$  really fancy restaurants
	- are the same type of grouping, or constituent, whereas

K ロ X x @ X x 할 X x 할 X · 할 X · ⊙ Q Q <del>O</del>

 $\blacktriangleright$  at really fancy restaurants

seems to be something else.

- **For this, we will talk about different categories** 
	- $\blacktriangleright$  Lexical
	- $\blacktriangleright$  Phrasal

## Lexical categories

[Language and](#page-0-0) **Computers** 

Topic 4: [Writer's aids](#page-0-0)

**Lexical categories** are simply word classes, or what you may have heard as **parts of speech**.

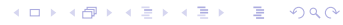
**Lexical categories** are simply word classes, or what you may have heard as **parts of speech**. The main ones are:

verbs: eat, drink, sleep,  $\ldots$ 

[Language and](#page-0-0) **Computers** 

**Lexical categories** are simply word classes, or what you may have heard as **parts of speech**. The main ones are:

- verbs: eat, drink, sleep, ...
- nouns: gas, food, lodging,  $\ldots$

[Language and](#page-0-0) **Computers** 

**Lexical categories** are simply word classes, or what you may have heard as **parts of speech**. The main ones are:

- verbs: eat, drink, sleep, ...
- nouns: gas, food, lodging,  $\ldots$
- $\blacktriangleright$  adjectives: quick, happy, brown, ...

[Language and](#page-0-0) **Computers** 

Topic 4: [Writer's aids](#page-0-0)

**Lexical categories** are simply word classes, or what you may have heard as **parts of speech**. The main ones are:

- verbs: eat, drink, sleep, ...
- nouns: gas, food, lodging,  $\ldots$
- $\blacktriangleright$  adjectives: quick, happy, brown, ...
- $\blacktriangleright$  adverbs: quickly, happily, well, westward

[Language and](#page-0-0) **Computers** 

Topic 4: [Writer's aids](#page-0-0)

**Lexical categories** are simply word classes, or what you may have heard as **parts of speech**. The main ones are:

- verbs: eat, drink, sleep, ...
- nouns: gas, food, lodging,  $\ldots$
- $\blacktriangleright$  adjectives: quick, happy, brown, ...
- $\blacktriangleright$  adverbs: quickly, happily, well, westward
- **P** prepositions: on, in, at, to, into, of, ...

[Language and](#page-0-0) **Computers** 

Topic 4: [Writer's aids](#page-0-0)

**Lexical categories** are simply word classes, or what you may have heard as **parts of speech**. The main ones are:

- verbs: eat, drink, sleep, ...
- nouns: gas, food, lodging,  $\ldots$
- $\blacktriangleright$  adjectives: quick, happy, brown, ...
- $\blacktriangleright$  adverbs: quickly, happily, well, westward
- **P** prepositions: on, in, at, to, into, of, ...
- $\blacktriangleright$  determiners/articles: a, an, the, this, these, some, much, ...

K ロ ▶ K @ ▶ K ミ ▶ K ミ ▶ - ' 큰' - K 9 Q @

[Language and](#page-0-0) **Computers** 

How do we determine which category a word belongs to?

[Language and](#page-0-0) **Computers** 

How do we determine which category a word belongs to?

**Distribution:** Where can these kinds of words appear in a sentence?

Topic 4: [Writer's aids](#page-0-0)

K ロ ▶ K @ ▶ K 할 ▶ K 할 ▶ ... 할 → 9 Q @

How do we determine which category a word belongs to?

- **Distribution:** Where can these kinds of words appear in a sentence?
	- $\cdot$  e.g., Nouns like *mouse* can appear after articles ("determiners") like some, while a verb like eat cannot.

K ロ ▶ K @ ▶ K ミ ▶ K ミ ▶ - ' 큰' - K 9 Q @

How do we determine which category a word belongs to?

- **Distribution:** Where can these kinds of words appear in a sentence?
	- $\cdot$  e.g., Nouns like *mouse* can appear after articles ("determiners") like some, while a verb like eat cannot.

イロメ イ母メ イヨメ イヨメーヨー

**Morphology:** What kinds of word prefixes/suffixes can a word take?

[Language and](#page-0-0) **Computers** 

Topic 4: [Writer's aids](#page-0-0)

 $QQ$ 

How do we determine which category a word belongs to?

- **Distribution:** Where can these kinds of words appear in a sentence?
	- $\cdot$  e.g., Nouns like *mouse* can appear after articles ("determiners") like some, while a verb like eat cannot.
- ► **Morphology**: What kinds of word prefixes/suffixes can a word take?
	- $\rightarrow$  e.g., Verbs like walk can take a ed ending to mark them as past tense. A noun like *mouse* cannot.

### Closed & Open classes

 $\triangleright$  We can add words to some classes, but not to others. This also seems to correlate with whether a word is "meaningful" or just a **function word** = only meaning comes from its usage in a sentence.

[Language and](#page-0-0) **Computers** 

Topic 4: [Writer's aids](#page-0-0)

K ロ ▶ K @ ▶ K 할 ▶ K 할 ▶ ... 할 → 9 Q @

## Closed & Open classes

- $\triangleright$  We can add words to some classes, but not to others. This also seems to correlate with whether a word is "meaningful" or just a **function word** = only meaning comes from its usage in a sentence.
- **Open classes:** new words can be easily added:
	- $\triangleright$  verbs
	- $\blacktriangleright$  nouns
	- $\blacktriangleright$  adjectives
	- $\blacktriangleright$  adverbs

[Language and](#page-0-0) **Computers** 

Topic 4: [Writer's aids](#page-0-0)

## Closed & Open classes

- $\triangleright$  We can add words to some classes, but not to others. This also seems to correlate with whether a word is "meaningful" or just a **function word** = only meaning comes from its usage in a sentence.
- **Open classes:** new words can be easily added:
	- $\triangleright$  verbs
	- $\blacktriangleright$  nouns
	- $\blacktriangleright$  adjectives
	- $\blacktriangleright$  adverbs
- **Closed classes:** new words cannot be easily added:
	- $\triangleright$  prepositions
	- $\rightarrow$  determiners

[Language and](#page-0-0) **Computers** 

[Language and](#page-0-0) **Computers** 

Topic 4: [Writer's aids](#page-0-0)

 $\triangleright$  What about phrases? Can we assign them categories?

[Language and](#page-0-0) **Computers** 

Topic 4: [Writer's aids](#page-0-0)

- $\triangleright$  What about phrases? Can we assign them categories?
- $\triangleright$  We can also look at their distribution and see which ones behave in the same way.

**K ロ K x d K x l B K X B X X B X X Q X C X B X D X C X B X D X C X B X D X C X B X D X C X B X D X D X D X D X D** 

Topic 4: [Writer's aids](#page-0-0)

- $\triangleright$  What about phrases? Can we assign them categories?
- $\triangleright$  We can also look at their distribution and see which ones behave in the same way.
	- $\triangleright$  The joggers ran through the park.
- $\triangleright$  What other phrases can we put in place of The joggers?

## Phrasal categories (cont.)

 $\triangleright$  What other phrases can we put in place of The joggers in a sentence such as the following?

イロメ イ母メ イヨメ イヨメーヨー

- $\triangleright$  The joggers ran through the park.
- $\triangleright$  Some options:
	- $\blacktriangleright$  Susan
	- $\blacktriangleright$  students
	- **>** you
	- $\blacktriangleright$  most dogs
	- $\blacktriangleright$  some children
	- $\triangleright$  a huge, lovable bear
	- $\blacktriangleright$  my friends from Brazil
	- $\cdot$  the people that we interviewed

[Language and](#page-0-0) **Computers** 

Topic 4: [Writer's aids](#page-0-0)

 $2Q$ 

## Phrasal categories (cont.)

 $\triangleright$  What other phrases can we put in place of The joggers in a sentence such as the following?

- $\triangleright$  The joggers ran through the park.
- $\triangleright$  Some options:
	- $\blacktriangleright$  Susan
	- $\blacktriangleright$  students
	- **>** you
	- $\blacktriangleright$  most dogs
	- $\blacktriangleright$  some children
	- $\triangleright$  a huge, lovable bear
	- $\triangleright$  my friends from Brazil
	- $\cdot$  the people that we interviewed
- $\triangleright$  Since all of these contain nouns, we consider these to be noun phrases, abbreviated with NP.

### Building a tree

Other phrases work similarly  $(S = sentence, VP = verb)$ phrase,  $PP =$  prepositional phrase,  $AdjP =$  adjective phrase):

Many executives eat NP at really fancy AdjP restaurants NP PP VP S

[Language and](#page-0-0) **Computers** 

Topic 4: [Writer's aids](#page-0-0)

 $\triangleright$  We can give rules for building these phrases. That is, we want a way to say that a determiner and a noun make up a noun phrase, but a verb and an adverb do not.

[Language and](#page-0-0) **Computers** 

 $\triangleright$  We can give rules for building these phrases. That is, we want a way to say that a determiner and a noun make up a noun phrase, but a verb and an adverb do not.

イロメス 御き スミメス ミメーミー

**Phrase structure rules** are a way to build larger constituents from smaller ones.

[Language and](#page-0-0) **Computers** 

Topic 4: [Writer's aids](#page-0-0)

 $QQ$ 

- $\triangleright$  We can give rules for building these phrases. That is, we want a way to say that a determiner and a noun make up a noun phrase, but a verb and an adverb do not.
- **Phrase structure rules** are a way to build larger constituents from smaller ones.
	- $\triangleright$  e.g., S → NP VP

[Language and](#page-0-0) **Computers** 

Topic 4: [Writer's aids](#page-0-0)

- $\triangleright$  We can give rules for building these phrases. That is, we want a way to say that a determiner and a noun make up a noun phrase, but a verb and an adverb do not.
- **Phrase structure rules** are a way to build larger constituents from smaller ones.
	- $\blacktriangleright$  e.g., S  $\rightarrow$  NP VP This says:
		- A sentence  $(S)$  constituent is composed of a noun phrase (NP) constituent and a verb phrase (VP) constituent. (hierarchy)

K ロ ▶ K @ ▶ K ミ ▶ K ミ ▶ - ' 큰' - K 9 Q @

[Language and](#page-0-0) **Computers** 

- $\triangleright$  We can give rules for building these phrases. That is, we want a way to say that a determiner and a noun make up a noun phrase, but a verb and an adverb do not.
- **Phrase structure rules** are a way to build larger constituents from smaller ones.
	- $\blacktriangleright$  e.g., S  $\rightarrow$  NP VP This says:
		- A sentence  $(S)$  constituent is composed of a noun phrase (NP) constituent and a verb phrase (VP) constituent. (hierarchy)
		- $\triangleright$  The NP must precede the VP. (linear order)

[Language and](#page-0-0) **Computers** 

 $\triangleright$  NP  $\rightarrow$  Det N (the cat, a house, this computer)

[Language and](#page-0-0) **Computers** 

- $\triangleright$  NP  $\rightarrow$  Det N (the cat, a house, this computer)
- $\triangleright$  NP  $\rightarrow$  Det AdjP N (the happy cat, a really happy house)

[Language and](#page-0-0) **Computers** 

- $\triangleright$  NP  $\rightarrow$  Det N (the cat, a house, this computer)
- $\triangleright$  NP  $\rightarrow$  Det AdjP N (the happy cat, a really happy house)
	- $\triangleright$  For phrase structure rules, as shorthand parentheses are used to express that a category is optional.
	- $\triangleright$  We thus can compactly express the two rules above as one rule:

K ロ X x @ X x 할 X x 할 X · 할 X · ⊙ Q Q <del>O</del>

 $\triangleright$  NP  $\rightarrow$  Det (AdjP) N

[Language and](#page-0-0) **Computers** 

- $\triangleright$  NP  $\rightarrow$  Det N (the cat, a house, this computer)
- $\triangleright$  NP  $\rightarrow$  Det AdjP N (the happy cat, a really happy house)
	- $\blacktriangleright$  For phrase structure rules, as shorthand parentheses are used to express that a category is optional.
	- $\triangleright$  We thus can compactly express the two rules above as one rule:
	- $\triangleright$  NP  $\rightarrow$  Det (AdjP) N
	- $\triangleright$  Note that this is different and has nothing to do with the use of parentheses in regular expressions.

K ロ ▶ K @ ▶ K ミ ▶ K ミ ▶ - ' 큰' - K 9 Q @

 $\triangleright$  AdjP  $\rightarrow$  (Adv) Adj (really happy)

[Language and](#page-0-0) **Computers** 

- $\triangleright$  NP  $\rightarrow$  Det N (the cat, a house, this computer)
- $\triangleright$  NP  $\rightarrow$  Det AdjP N (the happy cat, a really happy house)
	- $\blacktriangleright$  For phrase structure rules, as shorthand parentheses are used to express that a category is optional.
	- $\triangleright$  We thus can compactly express the two rules above as one rule:
	- $\triangleright$  NP  $\rightarrow$  Det (AdjP) N
	- $\triangleright$  Note that this is different and has nothing to do with the use of parentheses in regular expressions.

K ロ ▶ K @ ▶ K ミ ▶ K ミ ▶ - ' 큰' - K 9 Q @

- $\triangleright$  AdjP  $\rightarrow$  (Adv) Adj (really happy)
- $\triangleright$  VP  $\rightarrow$  V (laugh, run, eat)

[Language and](#page-0-0) **Computers** 

- $\triangleright$  NP  $\rightarrow$  Det N (the cat, a house, this computer)
- $\triangleright$  NP  $\rightarrow$  Det AdjP N (the happy cat, a really happy house)
	- $\blacktriangleright$  For phrase structure rules, as shorthand parentheses are used to express that a category is optional.
	- $\triangleright$  We thus can compactly express the two rules above as one rule:
	- $\triangleright$  NP  $\rightarrow$  Det (AdjP) N
	- $\triangleright$  Note that this is different and has nothing to do with the use of parentheses in regular expressions.

K ロ X x @ X x 할 X x 할 X · 할 X · ⊙ Q Q <del>O</del>

- $\blacktriangleright$  AdjP  $\rightarrow$  (Adv) Adj (really happy)
- $\triangleright$  VP  $\rightarrow$  V (laugh, run, eat)
- $\triangleright$  VP  $\rightarrow$  V NP (love John, hit the wall, eat cake)

- $\triangleright$  NP  $\rightarrow$  Det N (the cat, a house, this computer)
- $\triangleright$  NP  $\rightarrow$  Det AdjP N (the happy cat, a really happy house)
	- $\blacktriangleright$  For phrase structure rules, as shorthand parentheses are used to express that a category is optional.
	- $\triangleright$  We thus can compactly express the two rules above as one rule:
	- $\triangleright$  NP  $\rightarrow$  Det (AdjP) N
	- $\triangleright$  Note that this is different and has nothing to do with the use of parentheses in regular expressions.

- $\blacktriangleright$  AdjP  $\rightarrow$  (Adv) Adj (really happy)
- $\triangleright$  VP  $\rightarrow$  V (laugh, run, eat)
- $\triangleright$  VP  $\rightarrow$  V NP (love John, hit the wall, eat cake)
- $\triangleright$  VP  $\rightarrow$  V NP NP (give John the ball)

- $\triangleright$  NP  $\rightarrow$  Det N (the cat, a house, this computer)
- $\triangleright$  NP  $\rightarrow$  Det AdjP N (the happy cat, a really happy house)
	- $\blacktriangleright$  For phrase structure rules, as shorthand parentheses are used to express that a category is optional.
	- $\triangleright$  We thus can compactly express the two rules above as one rule:
	- $\triangleright$  NP  $\rightarrow$  Det (AdjP) N
	- $\triangleright$  Note that this is different and has nothing to do with the use of parentheses in regular expressions.
- $\blacktriangleright$  AdjP  $\rightarrow$  (Adv) Adj (really happy)
- $\triangleright$  VP  $\rightarrow$  V (laugh, run, eat)
- $\triangleright$  VP  $\rightarrow$  V NP (love John, hit the wall, eat cake)
- $\triangleright$  VP  $\rightarrow$  V NP NP (give John the ball)
- $\triangleright$  PP  $\rightarrow$  P NP (to the store, at John, in a New York minute)

[Language and](#page-0-0) **Computers** 

- $\triangleright$  NP  $\rightarrow$  Det N (the cat, a house, this computer)
- $\triangleright$  NP  $\rightarrow$  Det AdjP N (the happy cat, a really happy house)
	- $\blacktriangleright$  For phrase structure rules, as shorthand parentheses are used to express that a category is optional.
	- $\triangleright$  We thus can compactly express the two rules above as one rule:
	- $\triangleright$  NP  $\rightarrow$  Det (AdjP) N
	- $\triangleright$  Note that this is different and has nothing to do with the use of parentheses in regular expressions.
- $\blacktriangleright$  AdjP  $\rightarrow$  (Adv) Adj (really happy)
- $\triangleright$  VP  $\rightarrow$  V (laugh, run, eat)
- $\triangleright$  VP  $\rightarrow$  V NP (love John, hit the wall, eat cake)
- $\triangleright$  VP  $\rightarrow$  V NP NP (give John the ball)
- $\triangleright$  PP  $\rightarrow$  P NP (to the store, at John, in a New York minute)

K ロ ▶ K @ ▶ K ミ ▶ K ミ ▶ - ' 큰' - K 9 Q @

 $\triangleright$  NP  $\rightarrow$  NP PP (the cat on the stairs)

[Language and](#page-0-0) **Computers** 

## Phrase Structure Rules and Trees

With every phrase structure rule, you can draw a tree for it.

PP

P NP

to Det N

> the store

[Language and](#page-0-0) **Computers** 

## Phrase Structure Rules in Practice

[Language and](#page-0-0) **Computers** 

Topic 4: [Writer's aids](#page-0-0)

Try analyzing these sentences and drawing trees for them, based on the phrase structure rules given above.

- $\triangleright$  The man in the kitchen drives a truck.
- $\triangleright$  That dang cat squeezed some fresh orange juice.
- $\blacktriangleright$  The mouse in the corner by the stairs ate the cheese.

イロメ イ母メ イヨメ イヨメーヨー

 $QQ$
**• generative** = a schematic strategy that describes a set of sentences completely.

[Language and](#page-0-0) **Computers** 

- **generative** = a schematic strategy that describes a set of sentences completely.
- $\triangleright$  potentially (structurally) ambiguous  $=$  have more than one analysis
	- (14) We need more intelligent leaders.
	- (15) Paraphrases:
		- a. We need leaders who are more intelligent.
		- b. Intelligent leaders? We need more of them!
- $\triangleright$  **hierarchical** = categories have internal structure; they aren't just linearly ordered.

[Language and](#page-0-0) **Computers** 

- **generative** = a schematic strategy that describes a set of sentences completely.
- $\triangleright$  potentially (structurally) ambiguous  $=$  have more than one analysis
	- (14) We need more intelligent leaders.
	- (15) Paraphrases:
		- a. We need leaders who are more intelligent.
		- b. Intelligent leaders? We need more of them!
- $\triangleright$  **hierarchical** = categories have internal structure; they aren't just linearly ordered.
- $\triangleright$  **recursive** = property allowing for a rule to be reapplied (within its hierarchical structure).

イロメ イ母メ イヨメ イヨメーヨー

Topic 4: [Writer's aids](#page-0-0)

 $QQ$ 

- **generative** = a schematic strategy that describes a set of sentences completely.
- $\triangleright$  potentially (structurally) ambiguous  $=$  have more than one analysis
	- (14) We need more intelligent leaders.
	- (15) Paraphrases:
		- a. We need leaders who are more intelligent.
		- b. Intelligent leaders? We need more of them!
- $\triangleright$  **hierarchical** = categories have internal structure; they aren't just linearly ordered.
- $\triangleright$  **recursive** = property allowing for a rule to be reapplied (within its hierarchical structure).

<span id="page-183-0"></span>K ロ ▶ K @ ▶ K ミ ▶ K ミ ▶ - ' 큰' - K) Q Q Q

e.g.,  $NP \rightarrow NP PP$  $PP \rightarrow P NP$ 

[Language and](#page-0-0) **Computers** 

- **generative** = a schematic strategy that describes a set of sentences completely.
- $\triangleright$  potentially (structurally) ambiguous  $=$  have more than one analysis
	- (14) We need more intelligent leaders.
	- (15) Paraphrases:
		- a. We need leaders who are more intelligent.
		- b. Intelligent leaders? We need more of them!
- $\triangleright$  **hierarchical** = categories have internal structure; they aren't just linearly ordered.
- $\triangleright$  **recursive** = property allowing for a rule to be reapplied (within its hierarchical structure).
	- e.g.,  $NP \rightarrow NP PP$
	- $PP \rightarrow P NP$

The property of recursion means that the set of potential sentences in a langu[age](#page-183-0) [is](#page-0-0) **[infinite](#page-0-0)**[.](#page-0-0)

[Language and](#page-0-0) **Computers** 

Topic 4: [Writer's aids](#page-0-0)

 $QQ$ 

A **context-free grammar** (CFG) is essentially a collection of phrase structure rules.

[Language and](#page-0-0) **Computers** 

A **context-free grammar** (CFG) is essentially a collection of phrase structure rules.

 $\blacktriangleright$  It specifies that each rule must have:

[Language and](#page-0-0) **Computers** 

A **context-free grammar** (CFG) is essentially a collection of phrase structure rules.

- $\blacktriangleright$  It specifies that each rule must have:
	- $\rightarrow$  a left-hand side (LHS): a single **non-terminal** element = (phrasal and lexical) categories

KO K K @ K K B K K B K A G K Y K A G W

[Language and](#page-0-0) **Computers** 

A **context-free grammar** (CFG) is essentially a collection of phrase structure rules.

- $\blacktriangleright$  It specifies that each rule must have:
	- $\triangleright$  a left-hand side (LHS): a single **non-terminal** element = (phrasal and lexical) categories
	- $\triangleright$  a right-hand side (RHS): a mixture of non-terminal and terminal elements **terminal** elements = actual words

K ロ ▶ K @ ▶ K ミ ▶ K ミ ▶ - ' 큰' - K) Q Q Q

[Language and](#page-0-0) **Computers** 

A **context-free grammar** (CFG) is essentially a collection of phrase structure rules.

- $\blacktriangleright$  It specifies that each rule must have:
	- $\triangleright$  a left-hand side (LHS): a single **non-terminal** element = (phrasal and lexical) categories
	- $\rightarrow$  a right-hand side (RHS): a mixture of non-terminal and terminal elements **terminal** elements = actual words

メロメメ 御きメモ メモ メモ シーモー

 $\triangleright$  A CFG tries to capture a natural language completely.

 $2Q$ 

A **context-free grammar** (CFG) is essentially a collection of phrase structure rules.

- $\blacktriangleright$  It specifies that each rule must have:
	- $\triangleright$  a left-hand side (LHS): a single **non-terminal** element = (phrasal and lexical) categories
	- $\rightarrow$  a right-hand side (RHS): a mixture of non-terminal and terminal elements **terminal** elements = actual words
- $\triangleright$  A CFG tries to capture a natural language completely.

Why "context-free"? Because these rules make no reference to any context surrounding them. i.e. you can't say "PP  $\rightarrow$  P NP" when there is a verb phrase (VP) to the left.

[Language and](#page-0-0) **Computers** 

Topic 4: [Writer's aids](#page-0-0)

#### **Pushdown automaton** = the computational implementation of a context-free grammar.

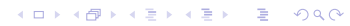

[Language and](#page-0-0) **Computers** 

Topic 4: [Writer's aids](#page-0-0)

#### **Pushdown automaton** = the computational implementation of a context-free grammar.

It uses a **stack** (its memory device) and has two operations:

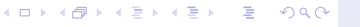

**Pushdown automaton** = the computational implementation of a context-free grammar.

It uses a **stack** (its memory device) and has two operations:

 $\triangleright$  **push** = put an element onto the top of a stack.

Topic 4: [Writer's aids](#page-0-0)

**Pushdown automaton** = the computational implementation of a context-free grammar.

It uses a **stack** (its memory device) and has two operations:

- **Push** = put an element onto the top of a stack.
- $\triangleright$  **pop** = take the topmost element from the stack.

Topic 4: [Writer's aids](#page-0-0)

**Pushdown automaton** = the computational implementation of a context-free grammar.

It uses a **stack** (its memory device) and has two operations:

- **Push** = put an element onto the top of a stack.
- $\triangleright$  **pop** = take the topmost element from the stack.

This has the property of being **Last In First Out (LIFO)**.

K ロ ▶ K @ ▶ K ミ ▶ K ミ ▶ - ' 큰' - K) Q Q Q

**Pushdown automaton** = the computational implementation of a context-free grammar.

It uses a **stack** (its memory device) and has two operations:

- **Push** = put an element onto the top of a stack.
- $\triangleright$  **pop** = take the topmost element from the stack.

This has the property of being **Last In First Out (LIFO)**. So, when you have a rule like "PP  $\rightarrow$  P NP", you push NP onto the stack and then push P onto it. If you find a preposition (e.g., on), you pop P off of the stack and now you know that the next thing you need is an NP.

K ロ ▶ K @ ▶ K ミ ▶ K ミ ▶ - ' 큰' - K) Q Q Q

[Language and](#page-0-0) **Computers** 

Topic 4: [Writer's aids](#page-0-0)

So, using these phrase structure (context-free) rules and using something like a pushdown automaton, we can get a computer to **parse** a sentence = assign a structure to a sentence.

[Language and](#page-0-0) **Computers** 

Topic 4: [Writer's aids](#page-0-0)

So, using these phrase structure (context-free) rules and using something like a pushdown automaton, we can get a computer to **parse** a sentence = assign a structure to a sentence.

Do you parse top-down or bottom-up (or a mixture)?

So, using these phrase structure (context-free) rules and using something like a pushdown automaton, we can get a computer to **parse** a sentence = assign a structure to a sentence.

Do you parse top-down or bottom-up (or a mixture)?

**top-down**: build a tree by starting at the top (i.e.  $S \rightarrow$ NP VP) and working down the tree.

Topic 4: [Writer's aids](#page-0-0)

K ロ ▶ K @ ▶ K ミ ▶ K ミ ▶ │ ミ │ K 9 Q Q

So, using these phrase structure (context-free) rules and using something like a pushdown automaton, we can get a computer to **parse** a sentence = assign a structure to a sentence.

Do you parse top-down or bottom-up (or a mixture)?

- **top-down**: build a tree by starting at the top (i.e.  $S \rightarrow$ NP VP) and working down the tree.
- **bottom-up**: build a tree by starting with the words at the bottom and working up to the top.

K ロ ▶ K @ ▶ K ミ ▶ K ミ ▶ │ ミ │ K 9 Q Q

So, using these phrase structure (context-free) rules and using something like a pushdown automaton, we can get a computer to **parse** a sentence = assign a structure to a sentence.

Do you parse top-down or bottom-up (or a mixture)?

- **top-down**: build a tree by starting at the top (i.e.  $S \rightarrow$ NP VP) and working down the tree.
- **bottom-up**: build a tree by starting with the words at the bottom and working up to the top.

K ロ ▶ K @ ▶ K ミ ▶ K ミ ▶ │ ミ │ K 9 Q Q

There are many, many parsing techniques out there.

[Language and](#page-0-0) **Computers** 

Topic 4: [Writer's aids](#page-0-0)

So, with context-free grammars, we can now write some correction rules, which we will just sketch here.

So, with context-free grammars, we can now write some correction rules, which we will just sketch here.

 $\triangleright$  A baseball teams were successful.

A followed by PLURAL NP: change  $A \rightarrow The$ 

[Language and](#page-0-0) **Computers** 

Topic 4: [Writer's aids](#page-0-0)

K ロ ▶ K @ ▶ K ミ ▶ K ミ ▶ │ ミ │ K 9 Q Q

So, with context-free grammars, we can now write some correction rules, which we will just sketch here.

 $\triangleright$  A baseball teams were successful.

A followed by PLURAL NP: change  $A \rightarrow The$ 

 $\blacktriangleright$  John at the taco.

The structure of this sentence is NP PP, but that doesn't make up a whole sentence. We need a verb somewhere. [Language and](#page-0-0) **Computers** 

## Is this really how spell checkers work?

As far as we know, yes, but:

 $\blacktriangleright$  Many spell checkers are proprietary and the way they work is kept secret; we don't know how they work exactly, which hampers research and thereby progress.

◆ロメ ◆ 御メ ◆ 唐 × ◆唐 × → 唐 →

[Language and](#page-0-0) **Computers** 

Topic 4: [Writer's aids](#page-0-0)

 $QQ$ 

## Is this really how spell checkers work?

As far as we know, yes, but:

- $\triangleright$  Many spell checkers are proprietary and the way they work is kept secret; we don't know how they work exactly, which hampers research and thereby progress.
- **Others, such as aspell and ispell, are open source** spell checkers, meaning that anyone can
	- $\triangleright$  contribute to their further development, and
	- $\triangleright$  see how they work, which makes it possible to understand exactly what they will and what they won't catch.
	- (cf. <http://aspell.sourceforge.net/> and [http:](http://fmg-www.cs.ucla.edu/fmg-members/geoff/ispell.html) [//fmg-www.cs.ucla.edu/fmg-members/geoff/ispell.html\)](http://fmg-www.cs.ucla.edu/fmg-members/geoff/ispell.html)

[Language and](#page-0-0) **Computers** 

Dangers of spelling and grammar correction

 $\triangleright$  The more we depend on spelling correctors, the less we try to correct things on our own. But spell checkers are not 100%

[Language and](#page-0-0) **Computers** 

## Dangers of spelling and grammar correction

- $\triangleright$  The more we depend on spelling correctors, the less we try to correct things on our own. But spell checkers are not 100%
- $\triangleright$  A study at the University of Pittsburgh found that students made **more** errors when using a spell checker!

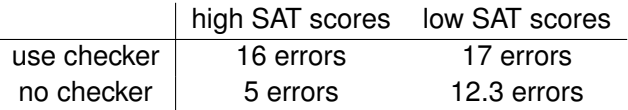

(cf., [http://www.wired.com/news/business/0,1367,58058,00.html\)](http://www.wired.com/news/business/0,1367,58058,00.html)

[Language and](#page-0-0) **Computers** Topic 4:

## A Poem on the Dangers of Spell Checkers

Michael Livingston

Eye halve a spelling chequer It came with my pea sea. It plainly marques four my revue Miss steaks eye kin knot sea. Eye strike a key and type a word And weight four it two say Weather eye am wrong oar write It shows me strait a weigh. As soon as a mist ache is maid It nose bee fore two long And eye can put the error rite Its rare lea ever wrong. Eye have run this poem threw it I am shore your pleased two no Its letter perfect awl the weigh My chequer tolled me sew.

<span id="page-209-0"></span>[Language and](#page-0-0) **Computers** 

#### **References**

- $\triangleright$  The discussion is based on Markus Dickinson (2006). Writer's Aids. In Keith Brown (ed.): Encyclopedia of Language and Linguistics. Second Edition.. Elsevier.
- $\triangleright$  A major inspiration for that article and our discussion is Karen Kukich (1992): Techniques for Automatically Correcting Words in Text. ACM Computing Surveys, pages 377–439.
- $\triangleright$  For a discussion of the confusion matrix, cf. Mark D. Kernighan, Kenneth W. Church and William A. Gale (1990). A spelling Correction Program Based on a Noisy Channel Model. In Proceedings of COLING-90. pp. 205–210.
- An open-source style/grammar checker is described in Daniel Naber (2003). A Rule-Based Style and Grammar Checker. Diploma Thesis, Universität Bielefeld. <http://www.danielnaber.de/languagetool/>

イロメス 御き スミメス ミメーミー

[Language and](#page-0-0) **Computers** 

Topic 4: [Writer's aids](#page-0-0)

 $QQ$